# **DAFTAR ISI**

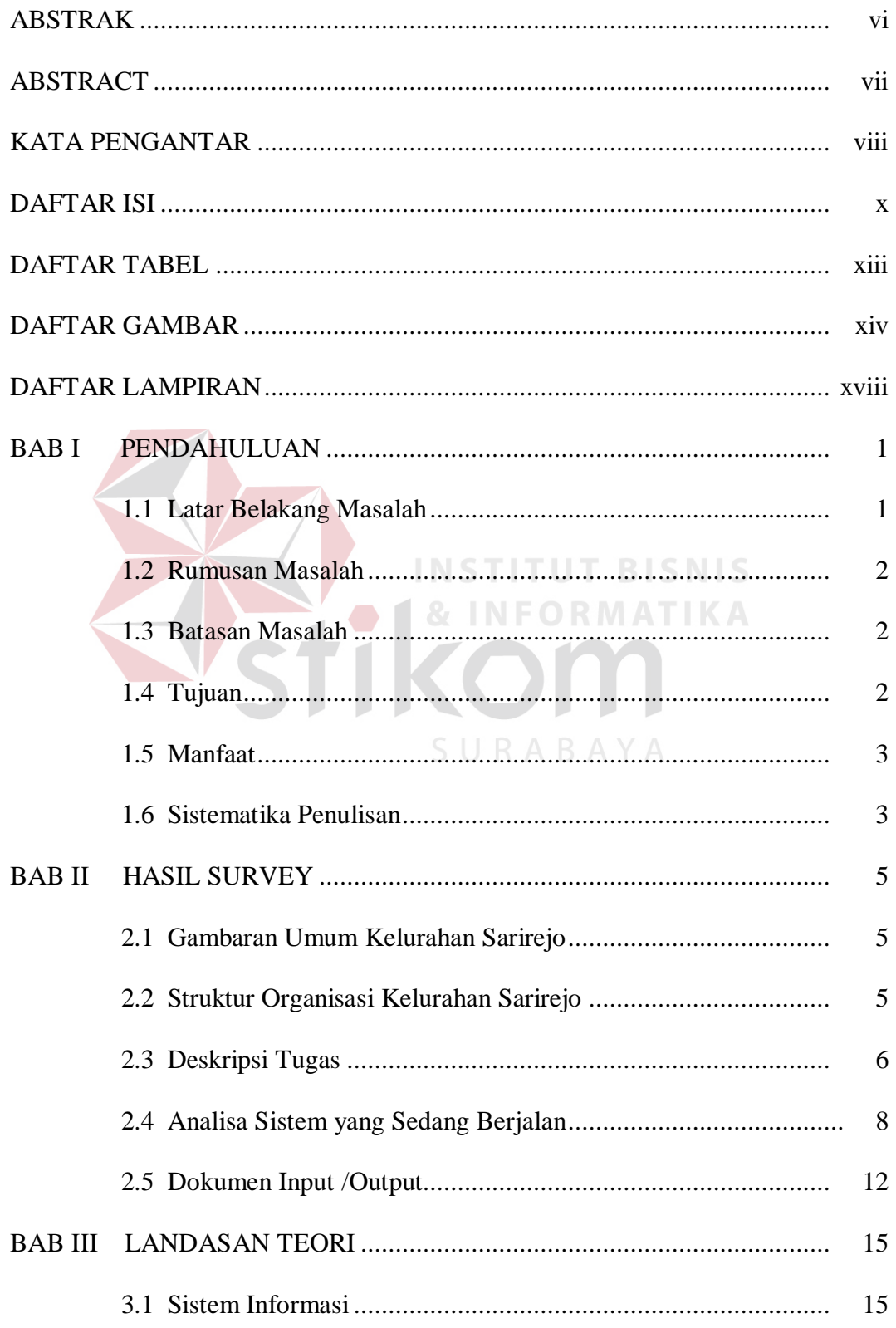

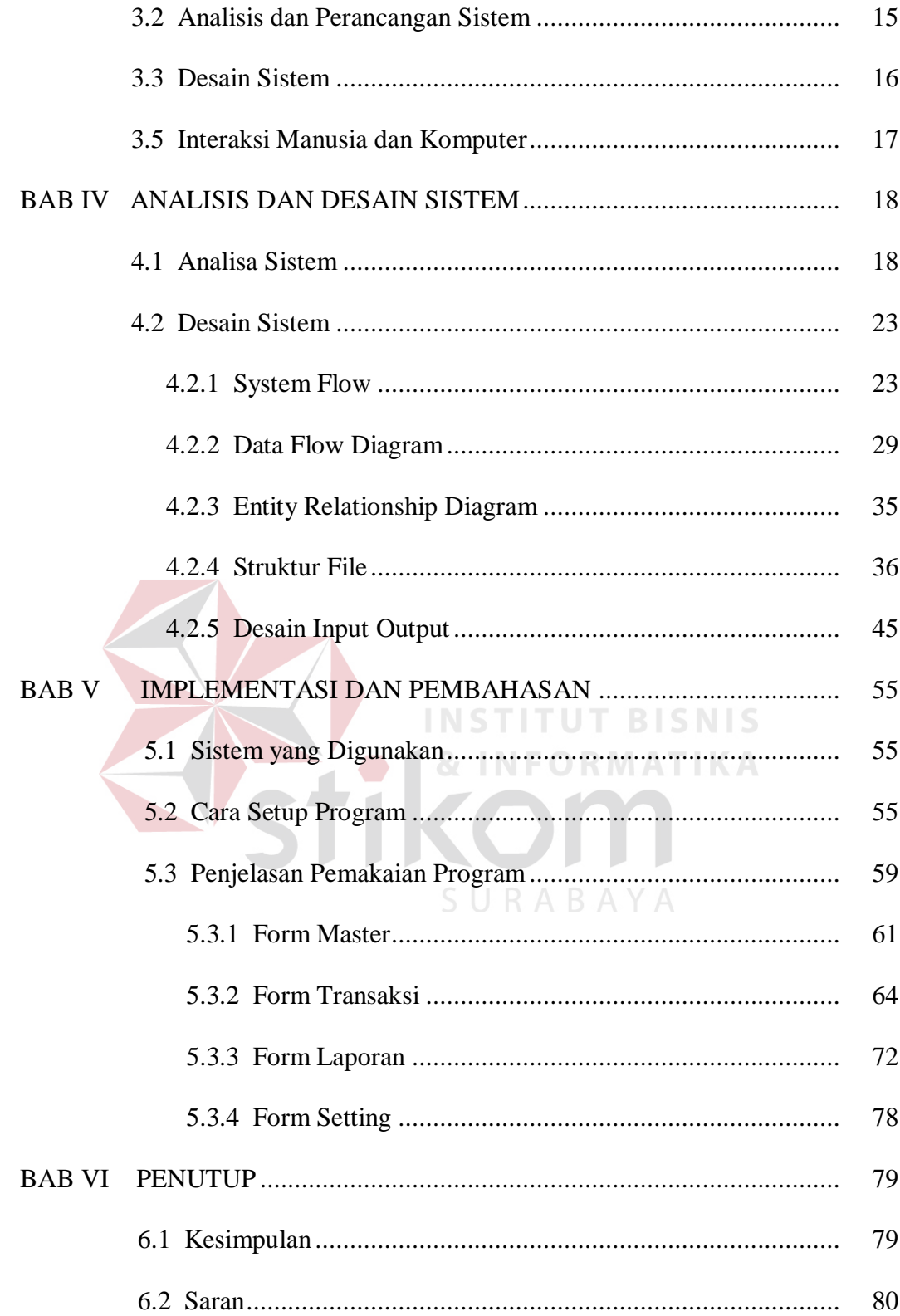

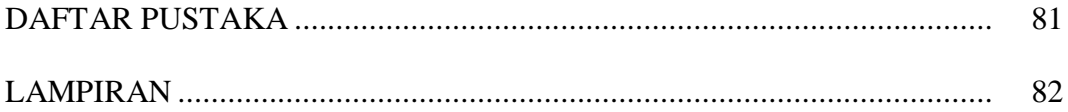

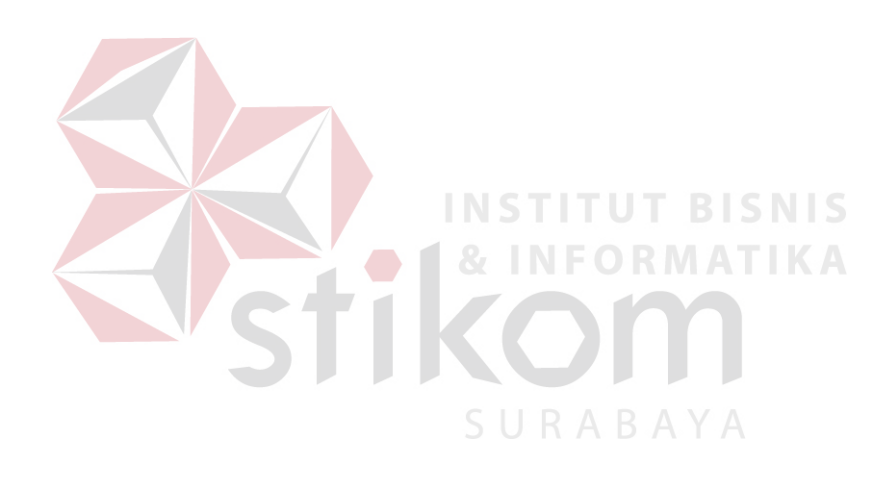

## **DAFTAR TABEL**

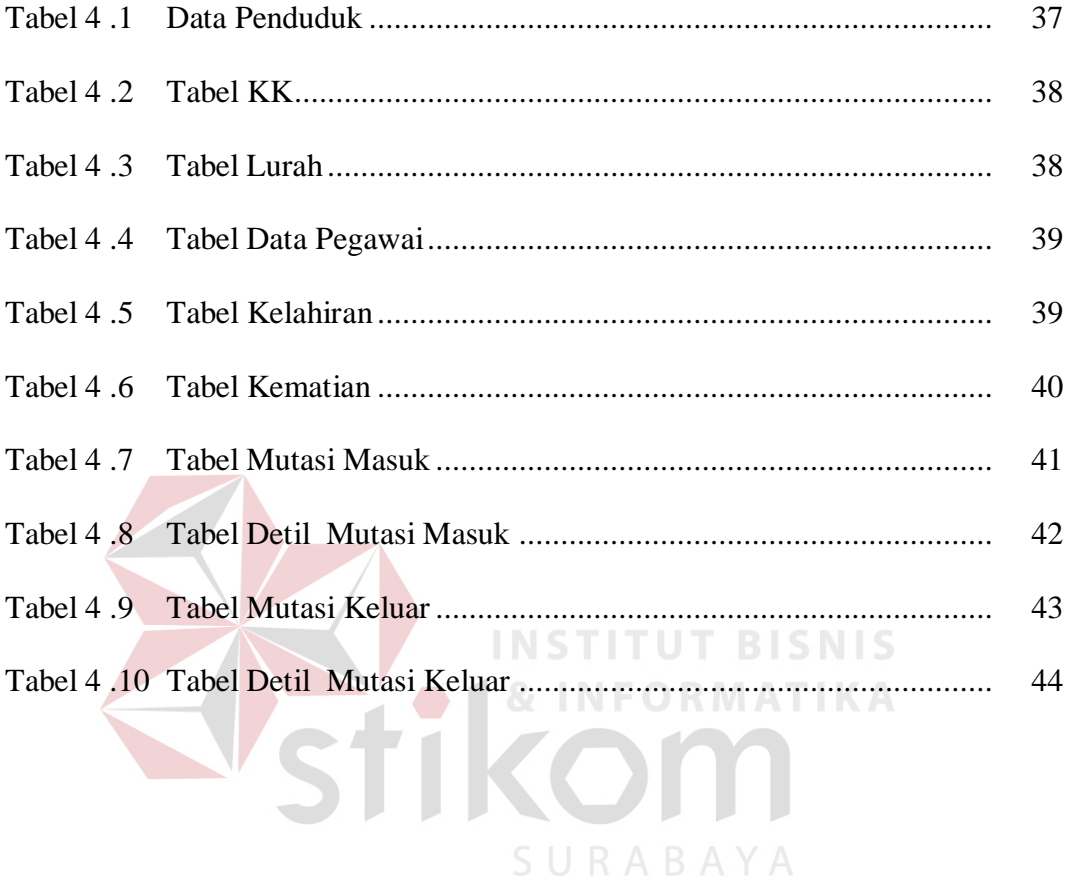

## **DAFTAR GAMBAR**

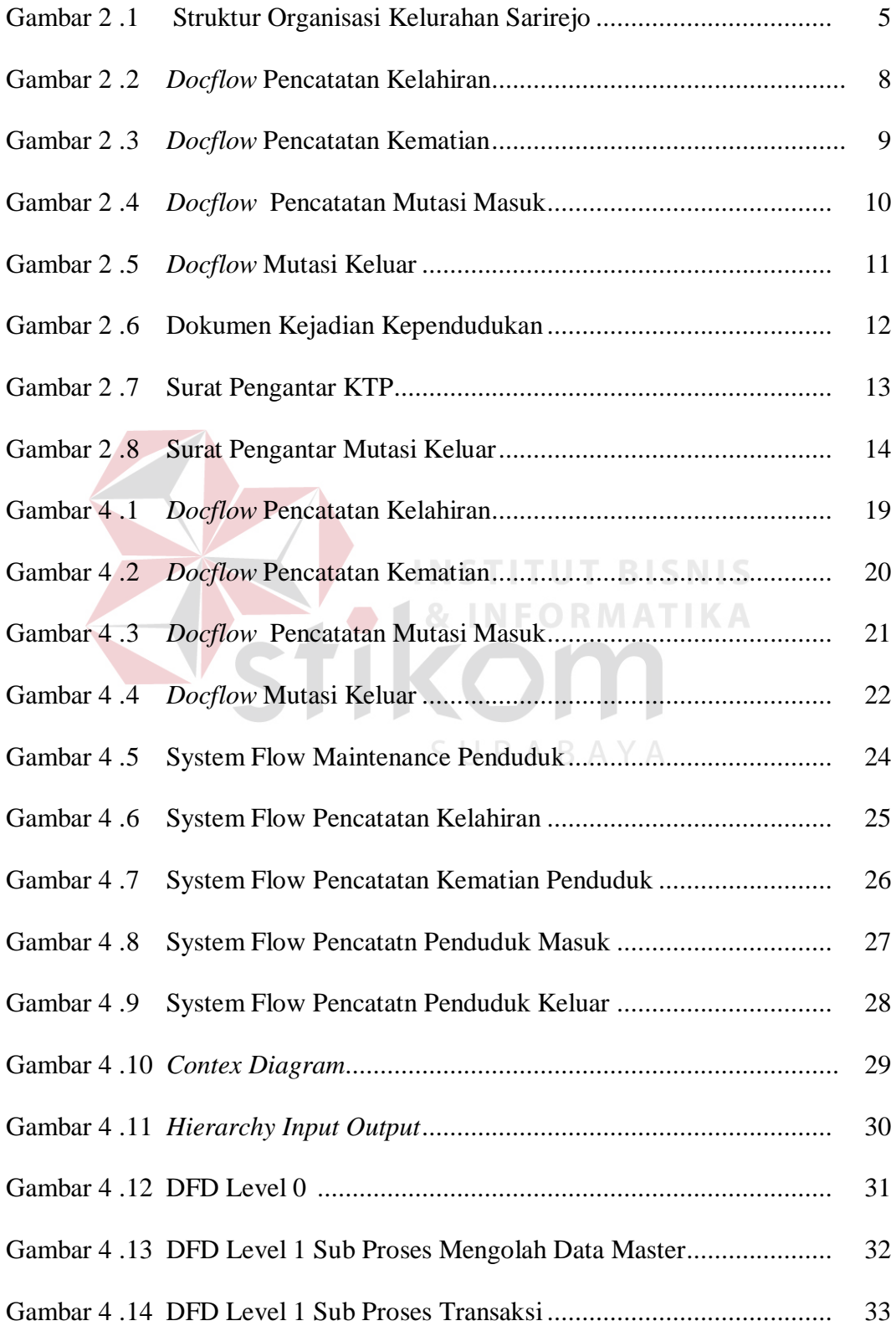

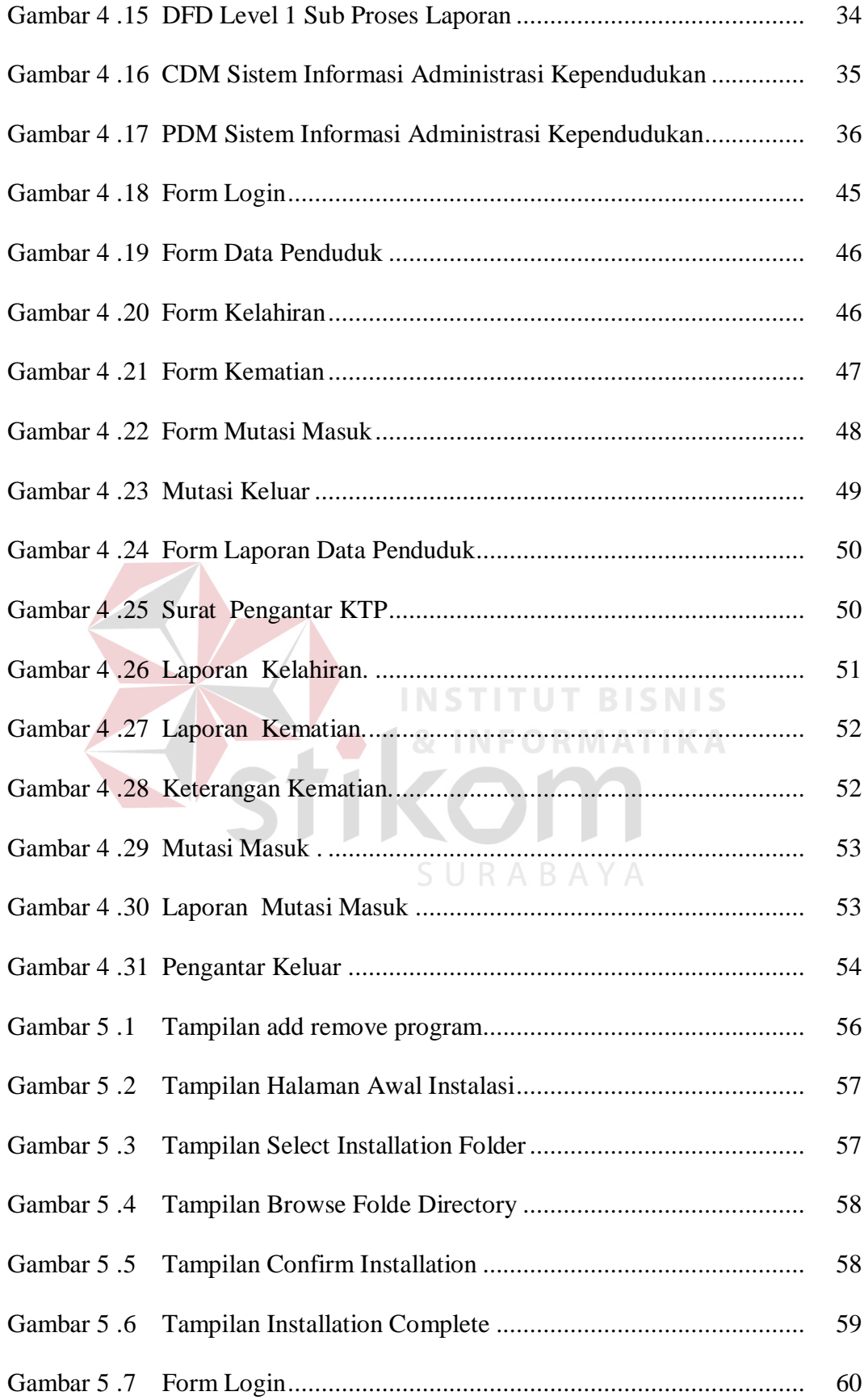

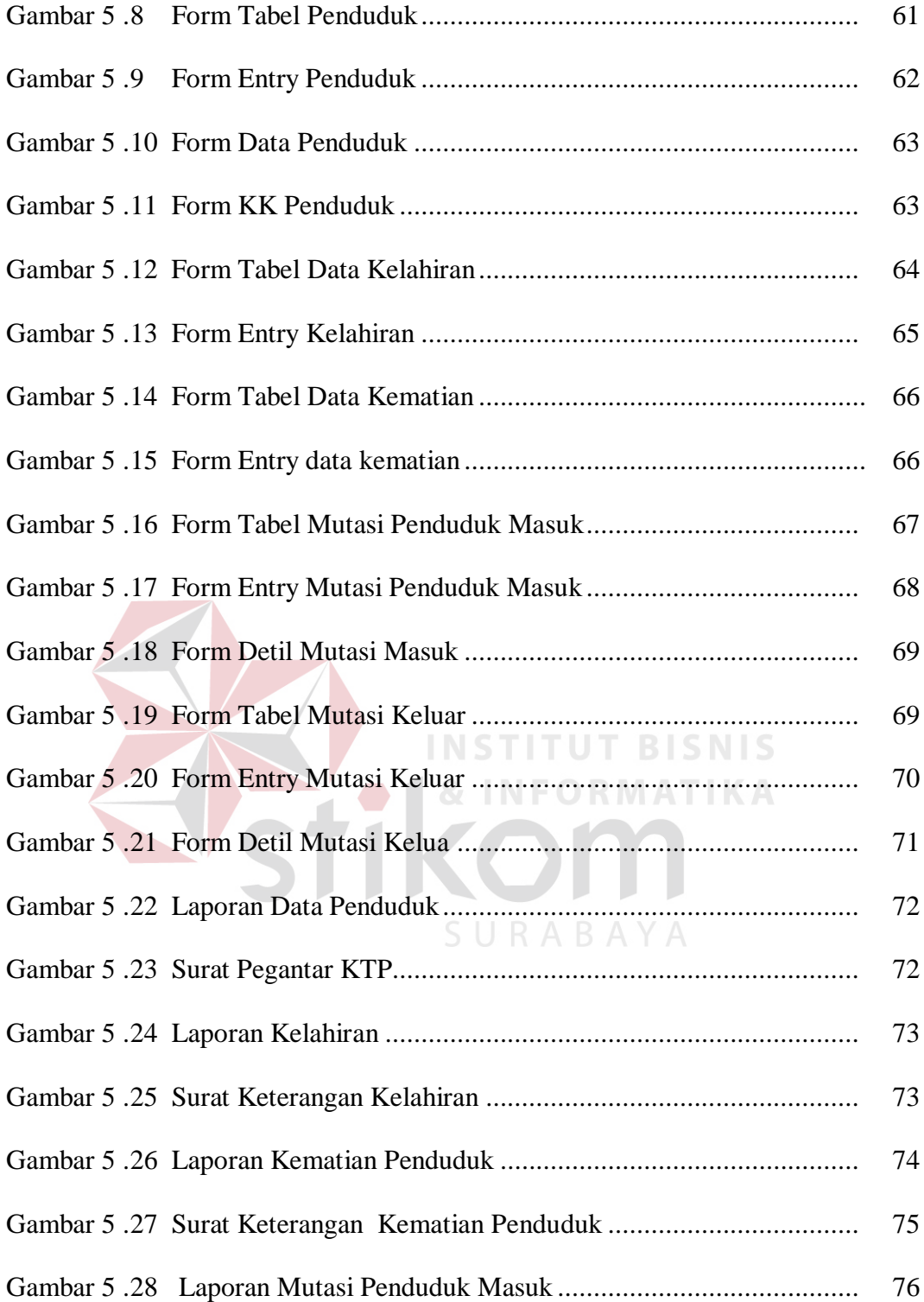

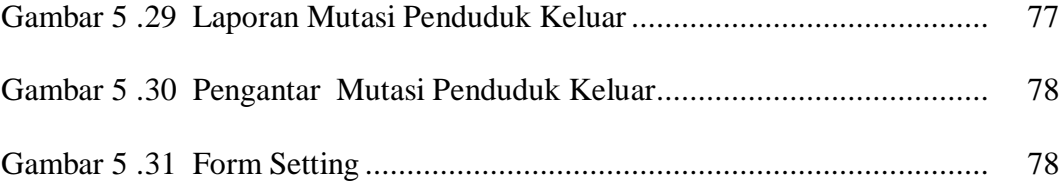

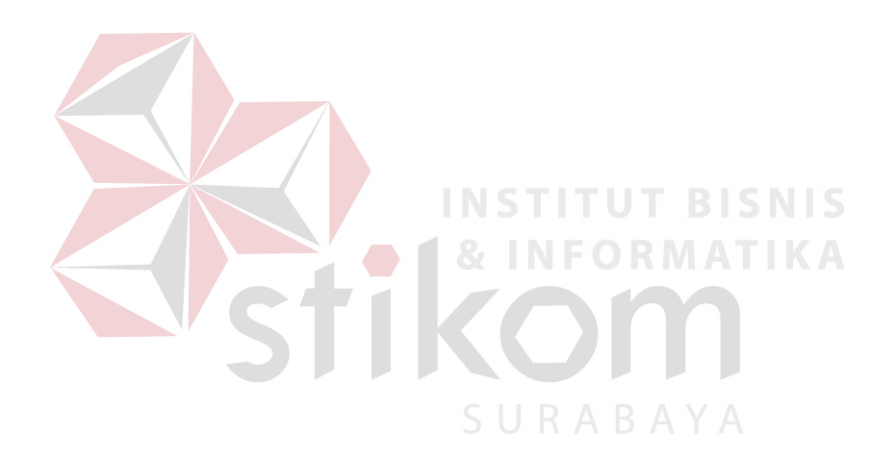

## **DAFTAR LAMPIRAN**

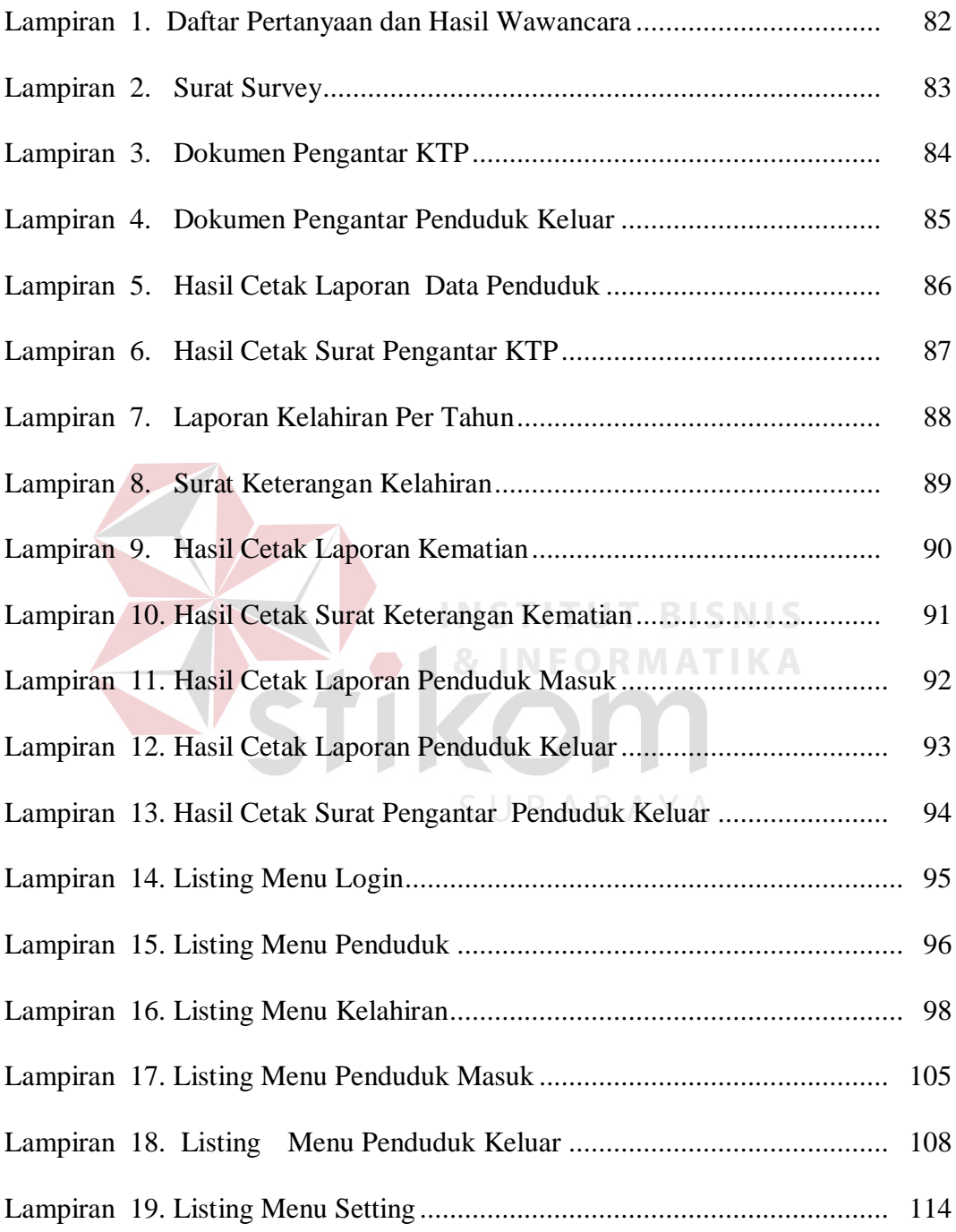